## Package 'hashr'

October 13, 2022

<span id="page-0-0"></span>Maintainer Mark van der Loo <mark.vanderloo@gmail.com> License GPL-3 Title Hash R Objects to Integers Fast Type Package

LazyLoad yes

Description Apply an adaptation of the SuperFastHash algorithm to any R object. Hash whole R objects or, for vectors or lists, hash R objects to obtain a set of hash values that is stored in a structure equivalent to the input. See <<http://www.azillionmonkeys.com/qed/hash.html>> for a description of the hash algorithm.

Version 0.1.4

URL <https://github.com/markvanderloo/hashr>

BugReports <https://github.com/markvanderloo/hashr/issues>

Suggests tinytest

RoxygenNote 7.1.1

Encoding UTF-8

NeedsCompilation yes

Author Mark van der Loo [aut, cre], Paul Hsieh [ctb]

Repository CRAN

Date/Publication 2021-09-02 07:30:02 UTC

### R topics documented:

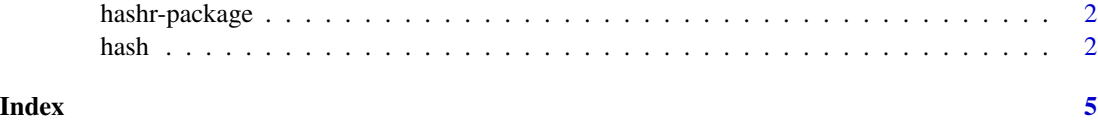

<span id="page-1-0"></span>

#### Description

This package exports Paul Hsies's SuperFastHash C-code to R. It can be used to hash either whole R objects or, for vectors or lists, R objects can be hashed recursively so one obtains a set of hash values that is stored in a structure equivalent to the input.

hash *Hash R objects to 32bit integers*

#### Description

Hash R objects to 32bit integers

#### Usage

```
hash(x, \ldots)## Default S3 method:
hash(x, \ldots)## S3 method for class 'character'
hash(
  x,
  recursive = TRUE,
 what = c("string", "pointer"),nthread = getOption("hashr_num_thread"),
  ...
\mathcal{E}## S3 method for class 'list'
hash(x, recursive = TRUE, nthread = getOption("hashr_number = three", ...)
```
#### Arguments

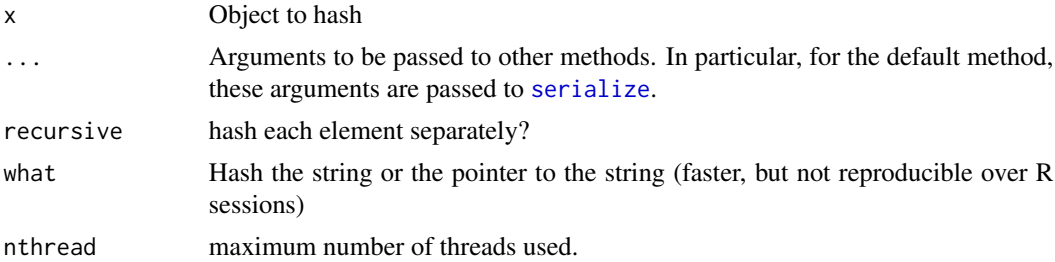

#### <span id="page-2-0"></span>hash 3

#### Details

The default method [serialize](#page-0-0)s the input to a single [raw](#page-0-0) vector which is then hashed to a single signed integer. This is also true for character vectors when recursive=FALSE. When recursive=TRUE each element of a character vector is hashed separately, based on the underlying char representation in C.

#### Parallelization

On systems supporting openMP, this function is able to use multiple cores. By default, a sensible number of cores is chosen. See the entry on [OpenMP Support](https://cran.r-project.org/doc/manuals/r-release/R-exts.html#OpenMP-support) in the writing R extensions manual to check whether your system supports it.

#### Hash function

The hash function used is Paul Hsieh's' SuperFastHash function which is described on his [website.](http://www.azillionmonkeys.com/qed/hash.html) As the title of the algorithm suggests, this hashing algorithm is not aimed to be used as a secure hash, and it is probably a bad idea to use it for that purpose.

#### Examples

```
# hash some complicated R object (not a list).
m <- lm(height ~ weight, data=women)
hash(m)
# hash a character vector element by element:
x <- c("Call any vegetable"
     , "and the chances are good"
     , "that the vegetable will respond to you")
hash(x)
# hash a character vector as one object:
hash(x, recursive=FALSE)
# hash a list recursively
L \leftarrow \text{strsplit}(x, "")hash(L)
# recursive really means recursive, so nested lists are recursed over:
L \leftarrow list(x = 10, y = list(
    foo = "bob"
    , bar = lm(Sepal.Width ~ Sepal.Length, data=iris)
  )
)
hash(L)
hash(L,recursive=FALSE)
```
 $\overline{4}$ 

# <span id="page-4-0"></span>Index

hash, [2](#page-1-0) hashr-package, [2](#page-1-0)

raw, *[3](#page-2-0)*

serialize, *[2,](#page-1-0) [3](#page-2-0)*